シンボルテーブルテーブルテーブルテーブル

文化

 $Kansai.pm$ **<nakajima@netstock.co.jp>**

1

**2006 3 19** Kansai.pm 6

# Foo1.pm package Foo; use Private; hide Private; sub public { \_private(); } sub \_private { print "OK\n"; }

# test1.pl use Foo1; Foo::public();  $\# OK$ Foo::\_private(); # ERROR

hide Private qw(foo bar ^xx);

# Foo2.pm package Foo; use Private; hide Private; sub public { Foo->\_private(); } sub \_private { print "OK\n"; }

# test2.pl use Foo2; Foo->public(); # ERROR Foo->\_private(); # ERROR

## Foo %Foo:: # showFoo.pl use Foo1; for my \$name(sort keys %Foo::) { print "\$name => \$Foo::{\$name}\n"; }

delete \$Foo::{\_private};

```
sub hide {
  my(\text{Sme}, \text{@symbols}) = \text{@};push @symbols, '^_' unless @symbols;
  my $pattern = join '|', map \{AW/ ? \_ : "^$_\$"} @symbols;
  my $pkg = caller;no strict 'refs';
  for(keys %{"${pkg}::"}) {
      if( /$pattern/ ) {
       *{"Private::${pkg}::$_"} = ${"${pkg}::"}{$_};
          delete ${"${pkg}::"}{$_};
  }
  }
}
```
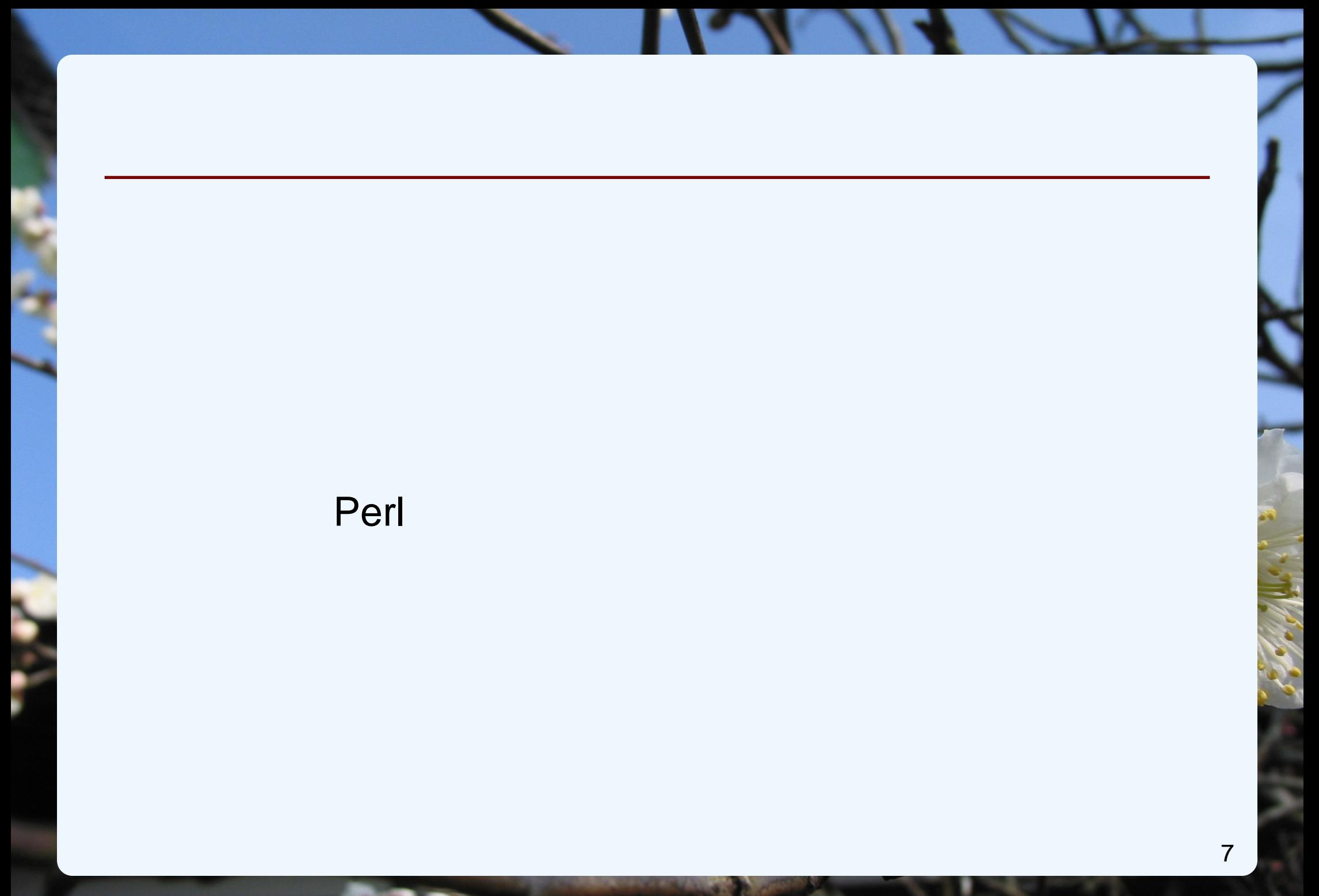

## show # Foo3.pm package Foo; use Private; hide Private; sub public { local(%Foo::); show Private; Foo->\_private(); } sub \_private { print "OK\n"; }

# test3.pl use Foo3; Foo::public();  $\# OK$ Foo::\_private(); # ERROR # Foo4.pm package Foo; use Private; hide Private; \$\_private = 'OK'; sub public { print \$\_private; }

# test4.pl use Foo4; Foo::public();  $\# OK$ print \$Foo::\_private; #

## おまけ~最近の **PDFJ**

### OpenType

### **PNG**  $JIS X 0213$

いっこ いっこ いっこ いっこ

SVG MathML